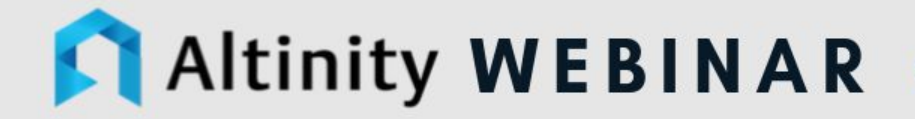

# ADDING FAST ANALYTICS TO **MYSQL APPLICATIONS WITH CLICKHOUSE**

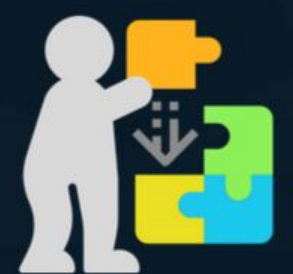

#### Introduction to Presenter

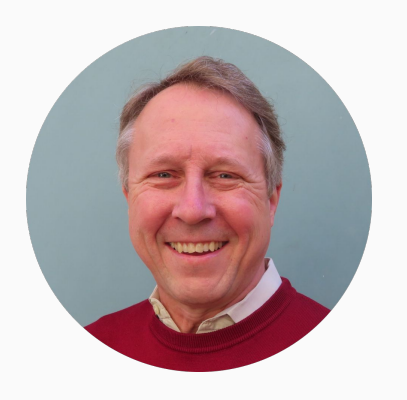

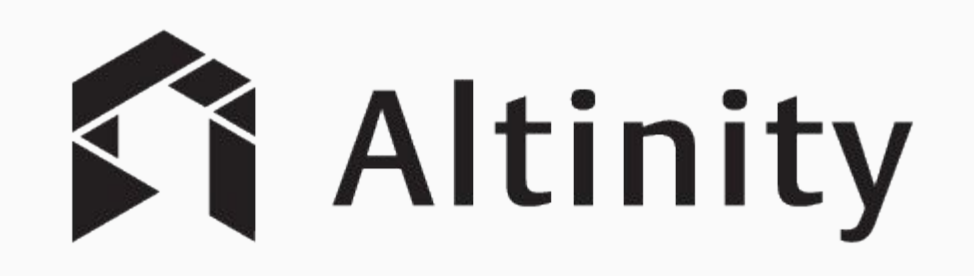

#### Robert Hodges - Altinity CEO

30+ years on DBMS plus virtualization and security.

ClickHouse is DBMS #20

#### www.altinity.com

Leading software and services provider for ClickHouse

Major committer and community sponsor in US and Western Europe

#### Introduction to ClickHouse

SQL optimized for analytics

Runs on bare metal to cloud

Stores data in columns

Parallel and vectorized execution

Scales to many petabytes

Is Open source (Apache 2.0)

Is WAY fast on analytic queries

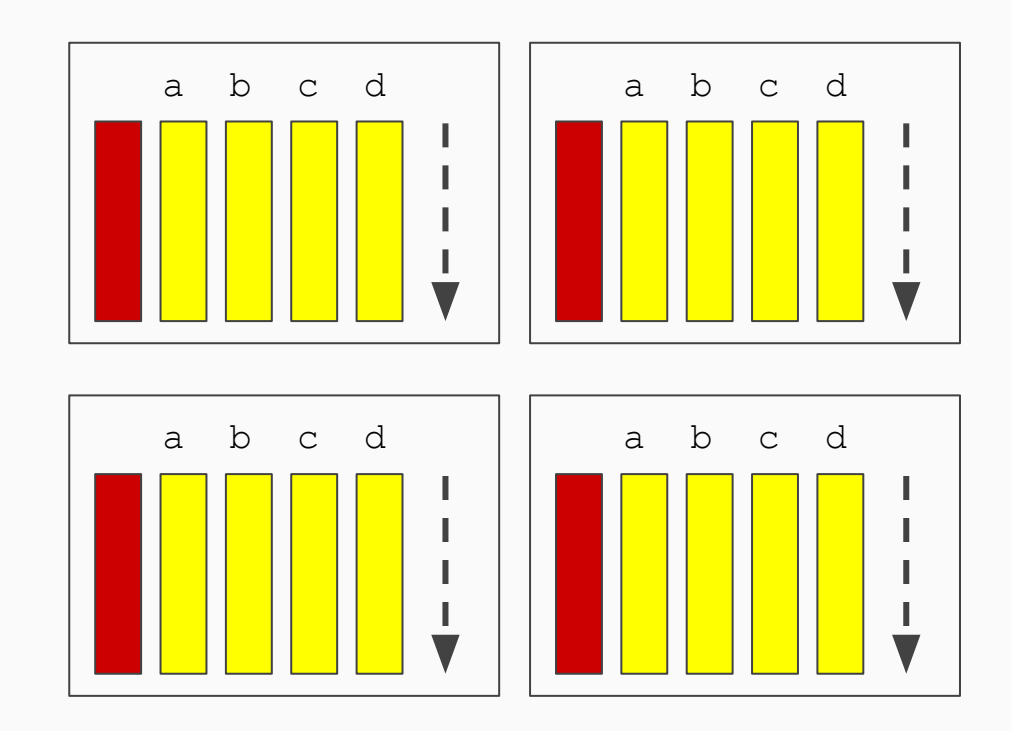

### Introduction to MySQL

#### **Full SQL implementation**

Runs on bare metal to cloud

Stores data in **rows**

**Single-threaded, concurrent query**

Scales to **high transaction loads**

Is Open source (**GPL V2**)

Is WAY fast on **updates & point queries**

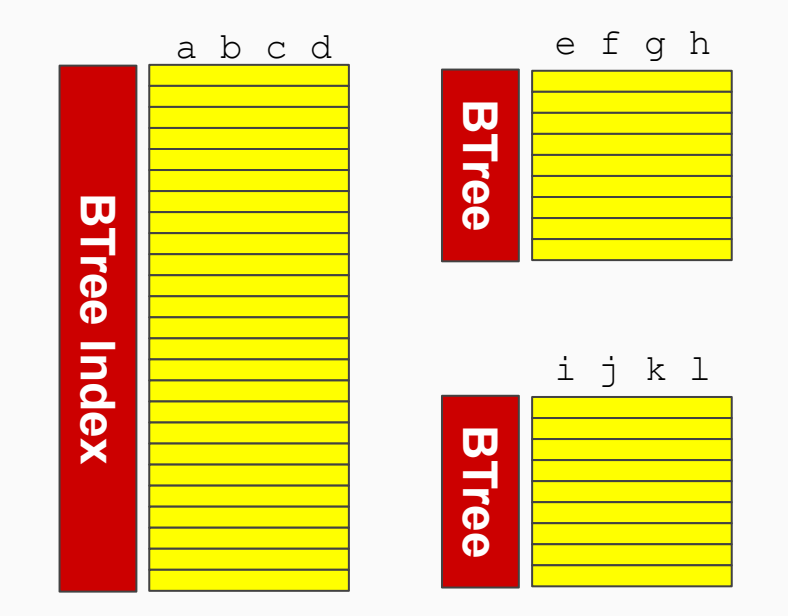

### MySQL Trade-Offs

Queries on large MySQL tables are resource-intensive and inefficient....

- Enormous I/O load due to row organization
- Careful indexing required
- Compression of limited value
- Parallel query limited/unavailable
- Highly dependent on buffer pool size

For rows > 100M MySQL analytic results are very slow

#### Options for ClickHouse query acceleration

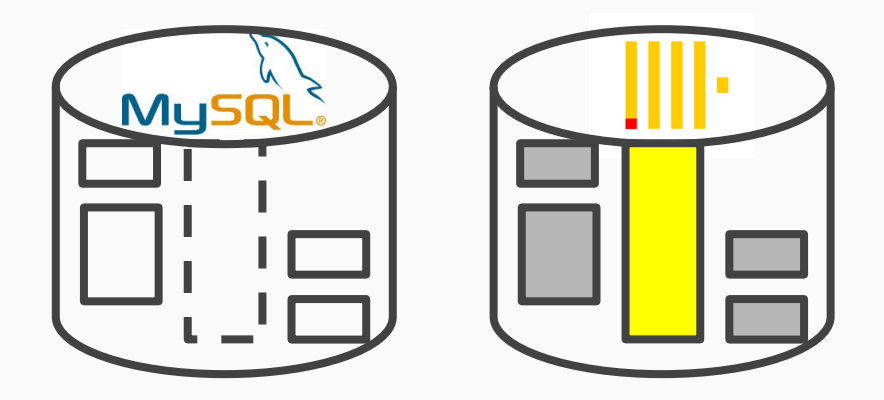

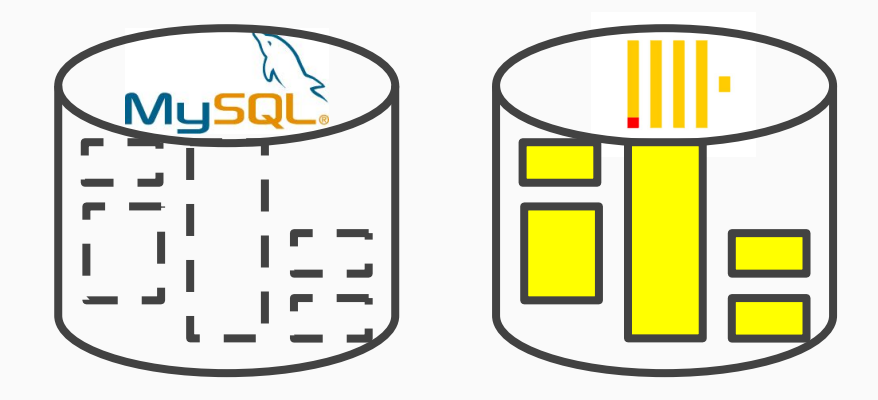

dimensions in MySQL

Move big tables, keep Full migration to ClickHouse

Other combinations are possible...

Accessing MySQL Tables from **ClickHouse** 

#### MySQL sample tables

#### Database: repl

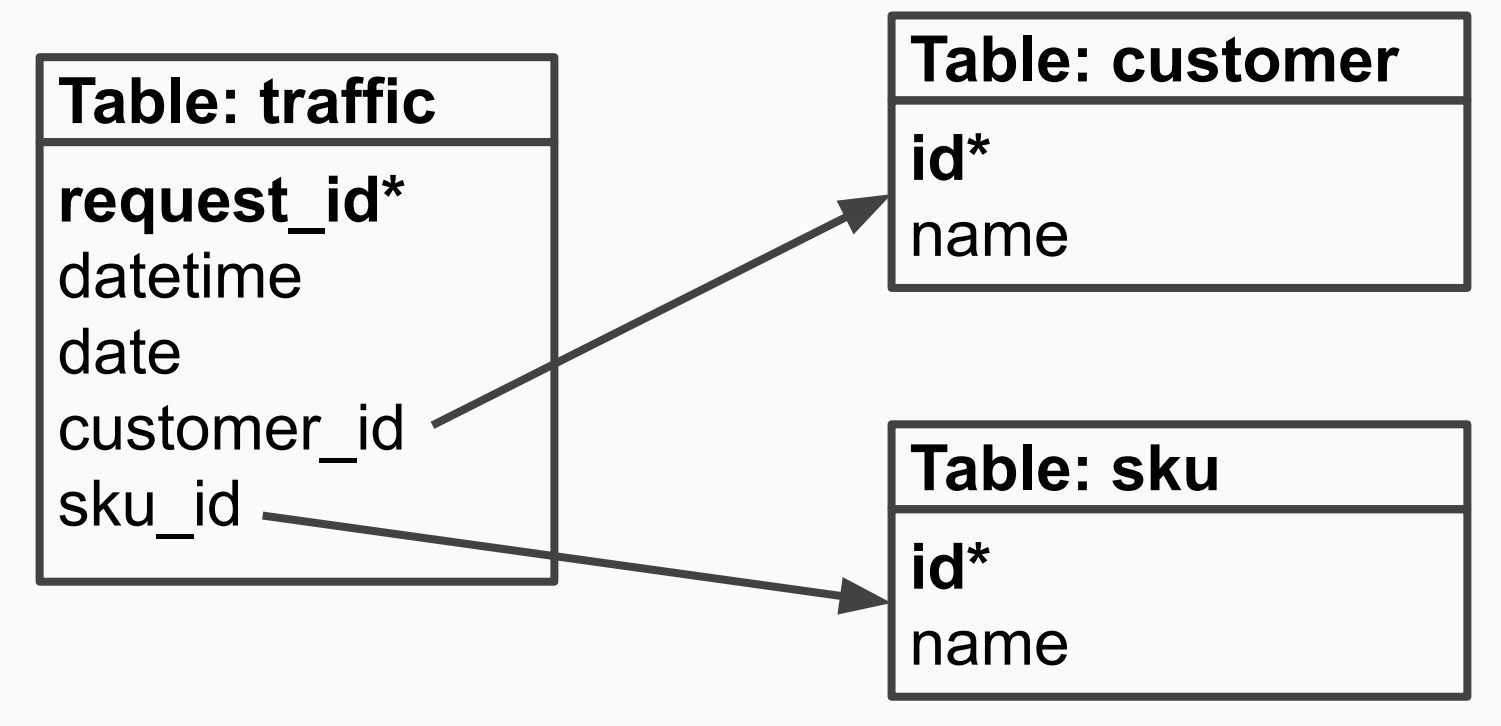

#### Accessing MySQL data from ClickHouse

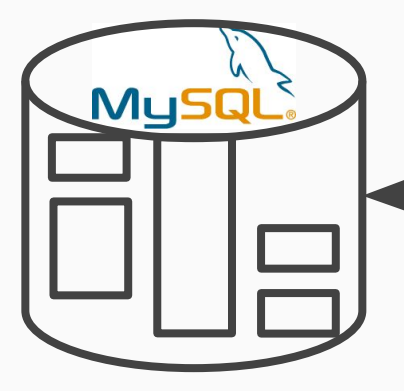

**MySQL Database Engine MySQL Table Function MySQL Table Engine MySQL Dictionary**

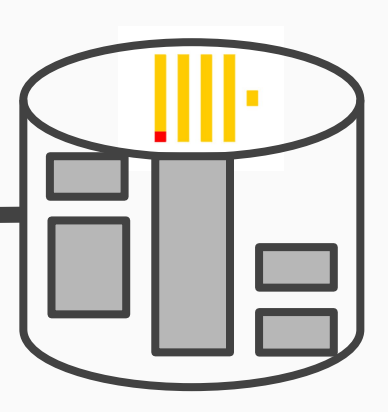

### Selecting data from tables in MySQL

```
-- Select data from all tables.
SELECT
```

```
 t.datetime, t.date, t.request_id,
```
c.name customer, s.name sku

```
FROM traffic t
```

```
 JOIN customer c ON t.customer_id = c.id
     JOIN sku s ON t.sku_id = s.id
LIMIT 10;
```
#### Access a MySQL database from ClickHouse

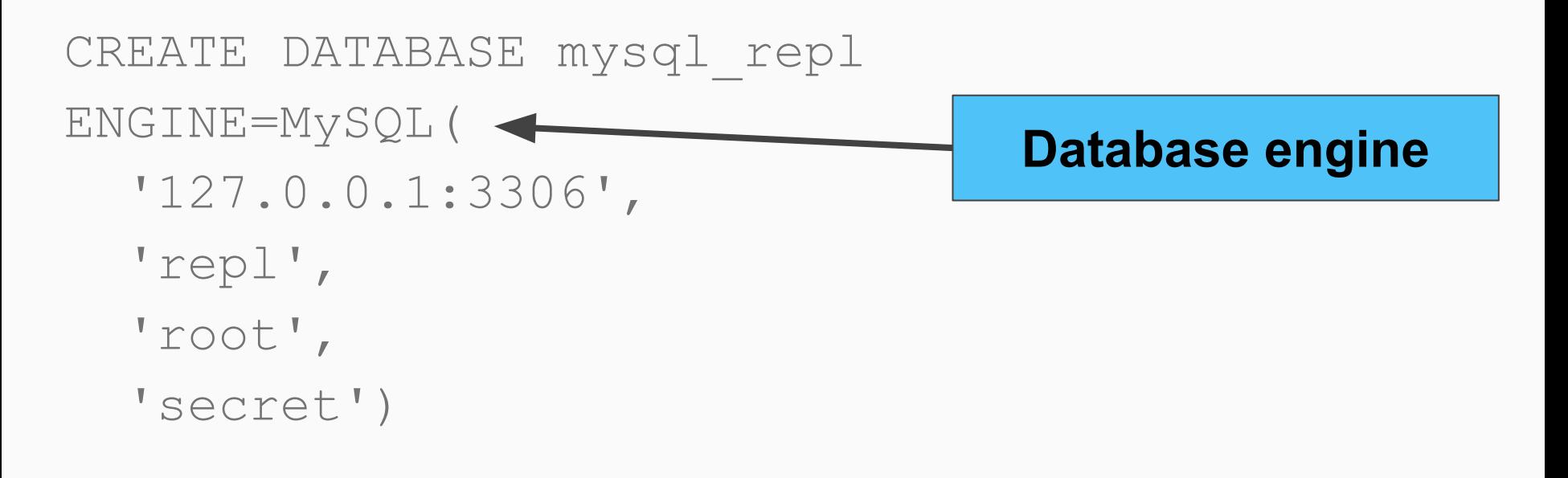

use mysql\_repl show tables

#### Navigating MySQL tables from ClickHouse

## **Demo**

### Selecting data from MySQL

#### SELECT

```
 t.datetime, t.date, t.request_id, 
   t.name customer, s.name sku 
FROM (
```

```
SELECT t.* FROM traffic t
```

```
 JOIN customer c ON t.customer_id = c.id) AS t
JOIN sku s ON t.sku_id = s.id
WHERE customer id = 5 <ORDER BY t.request_id LIMIT 10
                                      Predicate pushed 
                                       down to MySQL
```
#### ClickHouse performance beats MySQL!

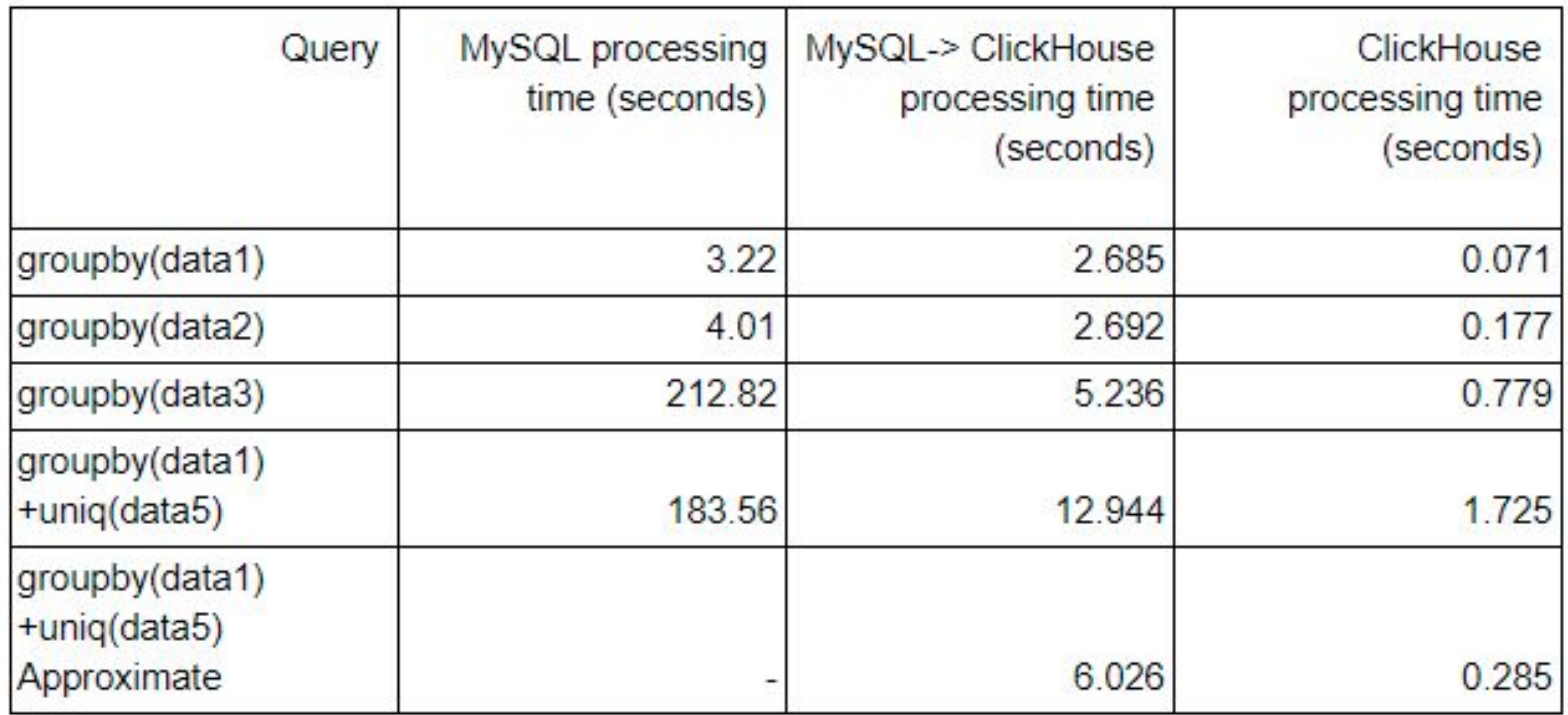

#### Transferring data from MySQL Engine

-- Create a ClickHouse table from MySQL. CREATE TABLE traffic as repl.traffic ENGINE = MergeTree PARTITION BY toYYYYMM(datetime) ORDER BY (customer\_id, date)

-- Pull in MySQL data. INSERT INTO traffic SELECT \* FROM mysql repl.traffic

SELECT count(\*) FROM traffic

#### Accessing data using MySQL table function

SELECT t.datetime, t.date, t.request id, c.name customer FROM traffic t

JOIN

```
 mysql('127.0.0.1:3306', 'repl', 'customer', 'root',
```
'secret') c

```
ON t.customer id = c.id
```
WHERE  $t$ . customer  $id = 5$ 

ORDER BY t.request\_id LIMIT 10

**Predicate pushdown works from base table**

#### Accessing data using MySQL table engine

```
CREATE TABLE mysql_customer (
   id Int32,
   name String
\big)
```

```
ENGINE = MySQL(127.0.0.1:3306', 'repl', 'customer', 'root', 
'secret')
```

```
SELECT t.datetime, t.date, t.request id, c.name customer
FROM traffic t
JOIN mysql_customer c ON t.customer_id = c.id
ORDER BY t.request_id LIMIT 10
```
### Access a MySQL table using a Dictionary

<yandex>

```
 <dictionary><name>mysql_sku</name>
   <source> <mysql>
     <host>localhost</host> <port>3306</port><user>root</user>
      <password>********</password><db>repl</db> <table>sku</table>
  \langle/mysql> \langle/source>
  <layout> <hashed/> </layout>
   <structure>
        <id> <name>id</name> </id>
        <attribute>
           <name>name</name> <type>String</type> <null_value></null_value>
        </attribute>
   </structure>
   <lifetime>0</lifetime>
```

```
 </dictionary>
```
</yandex>

#### Select local, remote, and dictionary data

SELECT

```
t.datetime,
   t.date,
   t.request_id,
   c.name AS customer,
   dictGetOrDefault('mysql sku', 'name',
                      toUInt64(sku_id), 'NOT FOUND') AS sku
FROM traffic AS t
INNER JOIN mysql_customer AS c ON t.customer_id = c.id
ORDER BY t.request_id ASC
LIMIT 10
```
### Figuring out what's happening on MySQL

-- Enable MySQL query log set global general log=1;

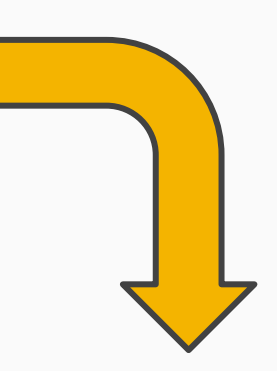

(MySQL query log)

16 Connect root@localhost on repl using TCP/IP

16 Query SET NAMES utf8

16 Query SELECT `id`, `name` FROM `repl`.`sku` WHERE `id` = 3

Automatic Propagation of Changes

#### Replicate MySQL Data to ClickHouse

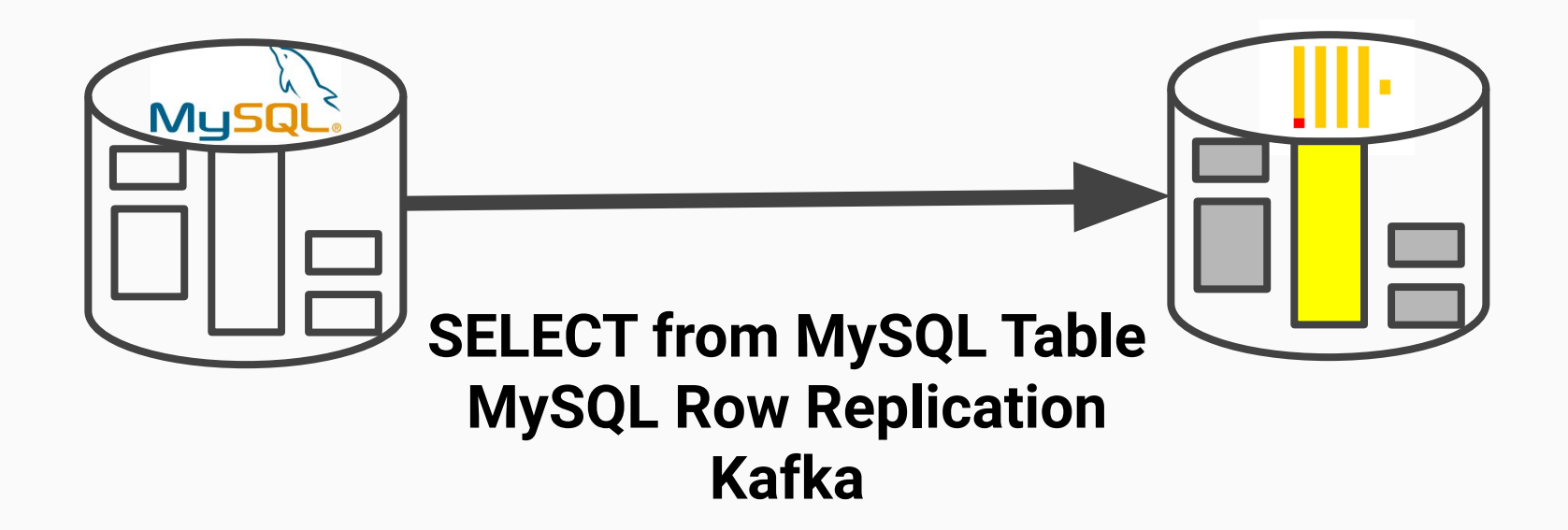

#### SELECT Method: Setup

-- Create a tracking table on MySQL side. CREATE TABLE last\_request\_id ( id bigint

#### $\frac{1}{r}$

INSERT INTO last request id VALUES (-1);

**Ensure table is visible in ClickHouse**

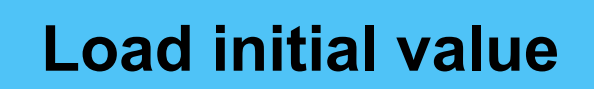

#### SELECT Method: Change Propagation

```
INSERT INTO traffic SELECT *
FROM mysql repl.traffic
WHERE request id >
```
(

 $\big)$ 

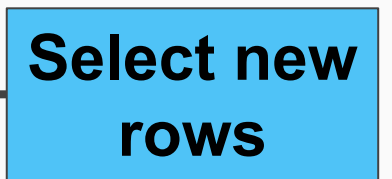

```
SELECT max(id)
FROM mysql repl.last request id
```
INSERT INTO mysql\_repl.last\_request\_id SELECT max(request\_id) FROM traffic

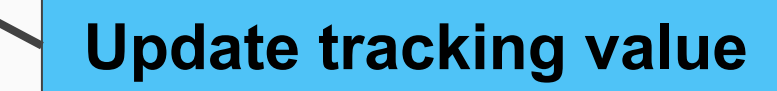

### MySQL Replication Method: Setup

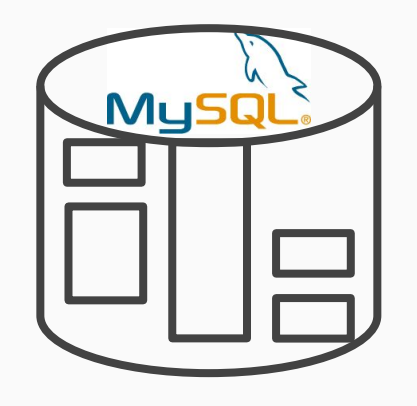

**my.cnf:**

**(1) Ensure MySQL table(s) have primary keys**

**(2) Enable row** 

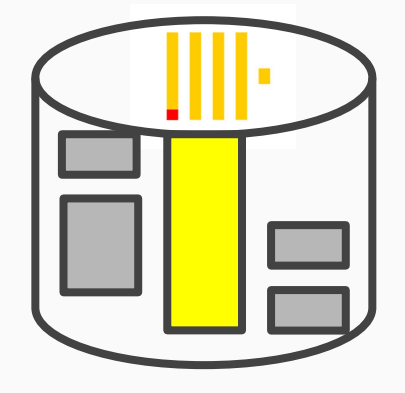

**replication (3) Install and run clickhouse-mysql**

server-id  $= 1$ log\_bin = /var/log/mysql/mysql-bin.log expire\_logs\_days = 10 max\_binlog\_size = 100M binlog-format = row

**https://github.com/Altinity/clickhouse-mysql-data-reader**

#### MySQL Replication: Change Propagation

## **Demo**

#### Kafka Method: Discussion

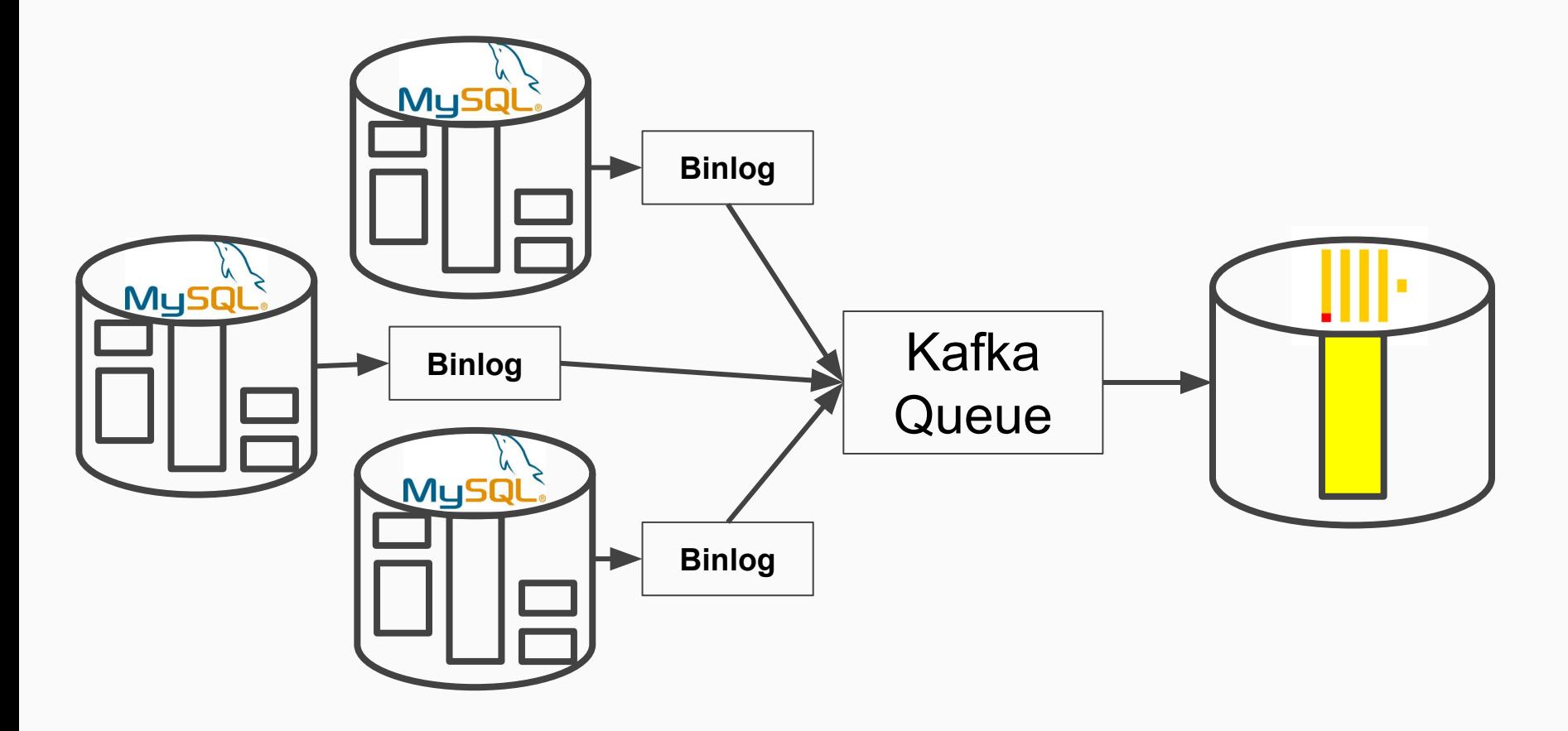

### Food for thought

- ClickHouse works best on wide tables
- Consider triggers to add dimension info to base rows on MySQL
- Replication methods are complex to operate
- Use Kafka when many MySQL instances generate data
- Best approach is to migrate large tables completely to MySQL
	- No replication to manage
	- MySQL runs faster and requires fewer resources

## ClickHouse MySQL Client Support

#### ClickHouse supports MySQL clients??!

<?xml version="1.0"?> <yandex>

> ... <!-- Enable MySQL wire protocol. --> <mysql\_port>33306</mysql\_port>

 $\langle$ /yandex>

 $\bullet\qquad \bullet\qquad \bullet$ 

#### Here's the proof!

```
mysql -h127.0.0.1 -P33306 -udefault --password=''
...
```

```
mysql> use mysql_repl
```
mysql> SELECT

- -> t.datetime, t.date, t.request id,
- -> t.name customer, s.name sku

 $\rightarrow$  FROM (

- -> SELECT t.\* FROM traffic t
- -> JOIN customer c ON t.customer id = c.id) AS t
- -> JOIN sku s ON t.sku\_id = s.id
- $\Rightarrow$  WHERE customer id = 5
- -> ORDER BY t.request id LIMIT 10;

## Wrap-up

### Key Takeaways

- ClickHouse has multiple ways to access data in MySQL
- Use replication to pull changes, if you have to
- ClickHouse supports MySQL Protocol so clients can connect directly
- Keep approach as simple as possible for maximum joy

#### **ClickHouse can query MySQL data faster than MySQL!\***

**\*Your mileage may vary**

## **Thank you!**

## Special Offer:

Contact us for a 1-hour consultation!

Contacts: [info@altinity.com](mailto:info@altinity.com)

Visit us at: <https://www.altinity.com>

ClickHouse-MySQL:

<https://github.com/Altinity/clickhouse-mysql-data-reader>

Free Consultation: <https://blog.altinity.com/offer>